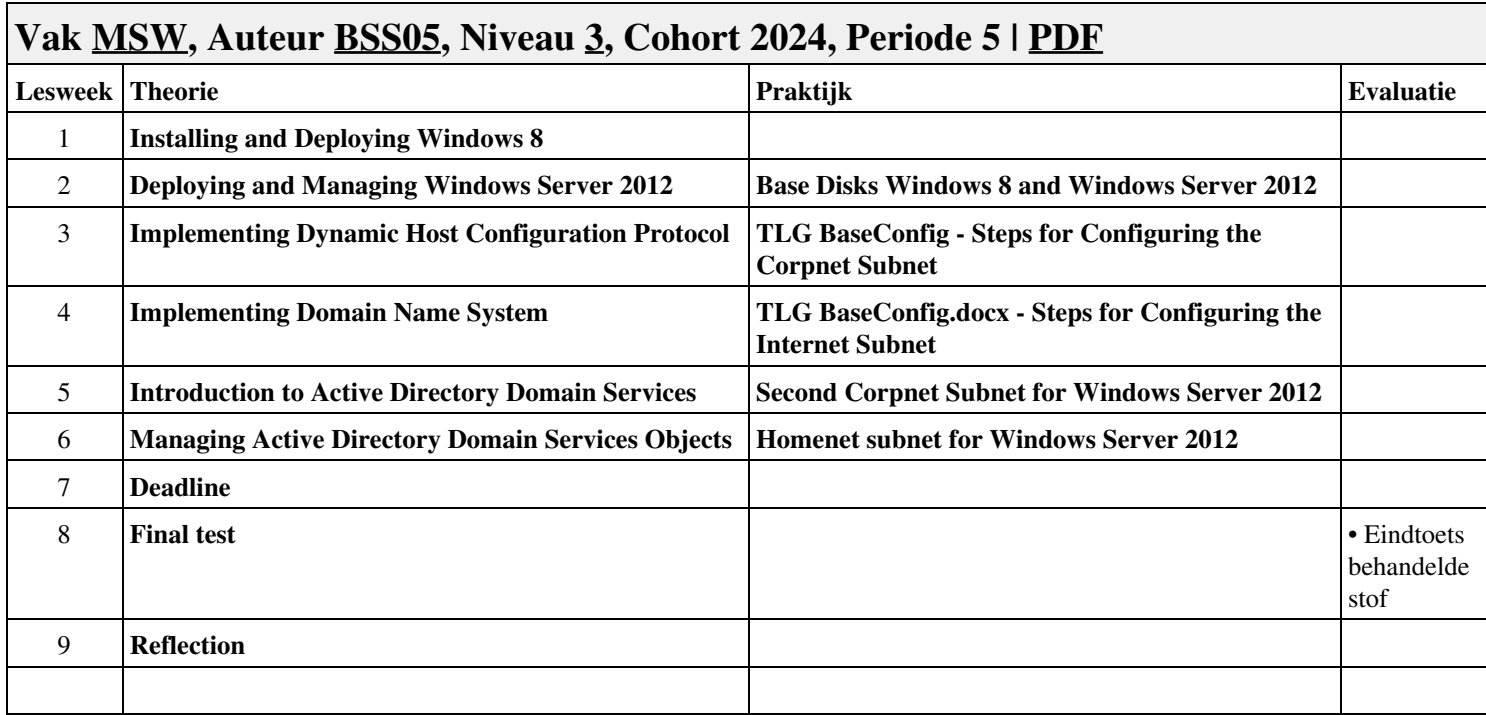

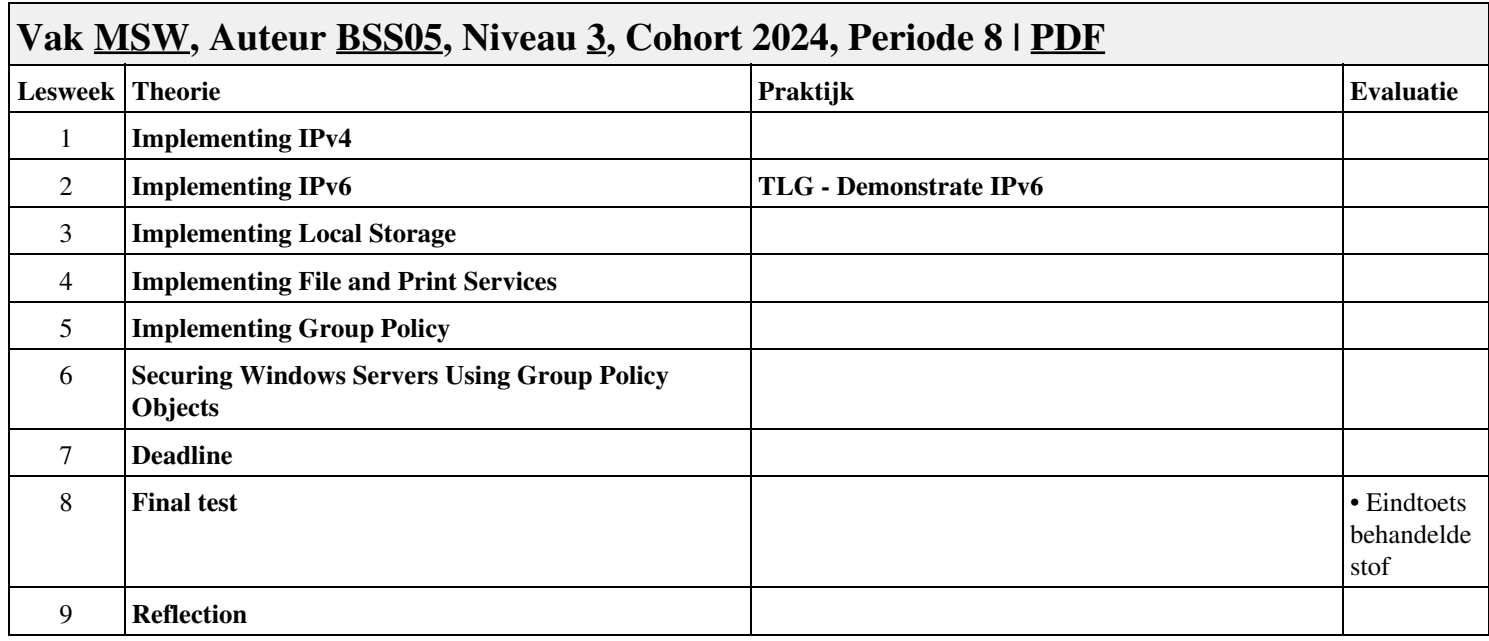

## **Vak [ISW](http://curriculum.ictalweb.nl/programma.cgi?t=Planning&k=Vak&v=ISW), Auteur [BSS05,](http://curriculum.ictalweb.nl/programma.cgi?t=Planning&k=Auteur&v=BSS05) Niveau [4](http://curriculum.ictalweb.nl/programma.cgi?t=Planning&k=Niveau&v=4), Cohort 2014, Periode 1 | [PDF](http://curriculum.ictalweb.nl/programma.cgi?t=Planning&k=Item&v=ISW.BSS05.4.2014.1&f=pdf) Lesweek** Theorie **Evaluatie Praktijk Praktijk Evaluatie Evaluatie 20687B\_12-Implementing Hyper-V® 20687B\_01-Installing and Deploying Windows 8 20687B\_02-Upgrading and Migrating to Windows 8 20687B\_03-Managing Disks and Device Drivers 20687B\_04-Configuring and Troubleshooting Network Connections 20687B\_05-Implementing Wireless Network Connections**

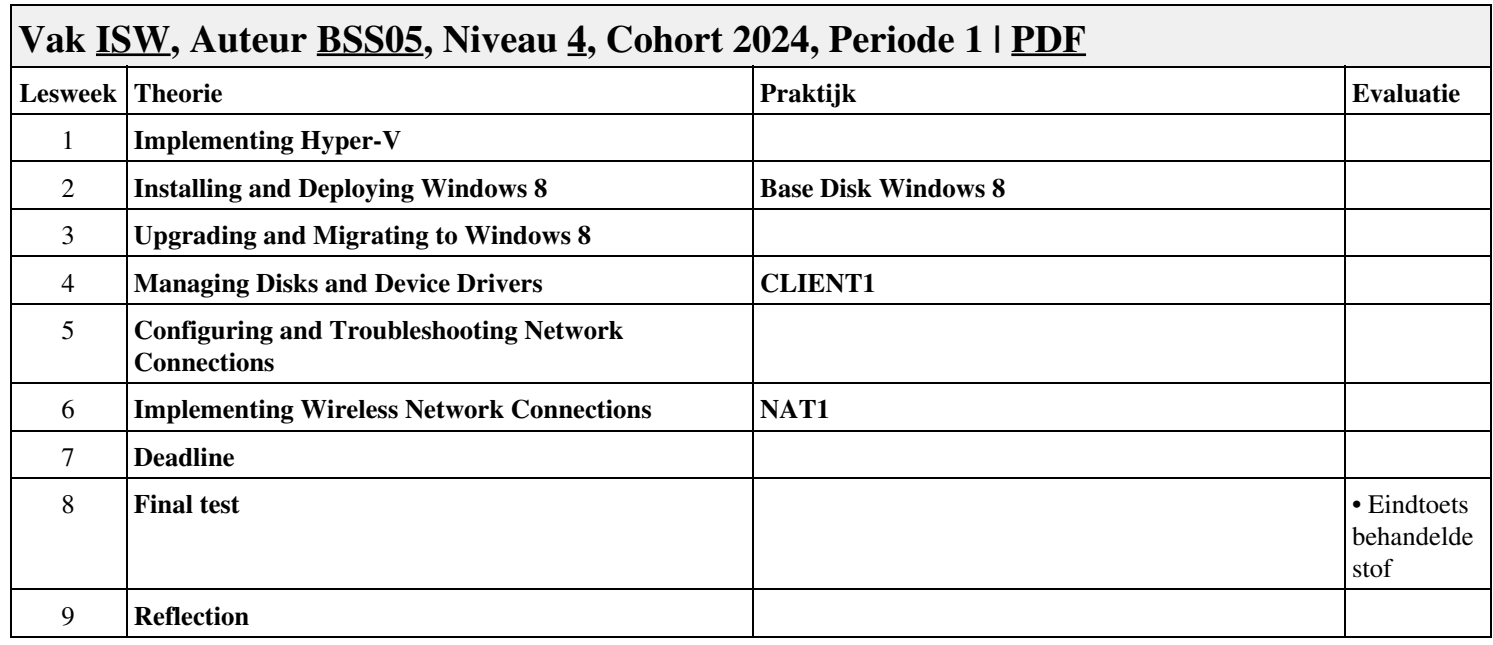

## **Vak [ISW](http://curriculum.ictalweb.nl/programma.cgi?t=Planning&k=Vak&v=ISW), Auteur [BSS05,](http://curriculum.ictalweb.nl/programma.cgi?t=Planning&k=Auteur&v=BSS05) Niveau [4](http://curriculum.ictalweb.nl/programma.cgi?t=Planning&k=Niveau&v=4), Cohort 2014, Periode 2 | [PDF](http://curriculum.ictalweb.nl/programma.cgi?t=Planning&k=Item&v=ISW.BSS05.4.2014.2&f=pdf) Lesweek** Theorie **Praktijk Evaluatie Praktijk Evaluatie** 1 **20687B\_07-Configuring File Access and Printers on Windows® 8 Clients** 2 **20687B\_08-Securing Windows 8 Desktops** 3 **20687B\_09-Configuring Applications** 4 **20687B\_10-Optimizing and Maintaining Windows® 8 Client Computers** 5 **20687B\_11-Configuring Mobile Computing and Remote Access** 6 **20687B\_13-Troubleshooting and Recovering Windows 8** 7 8 9

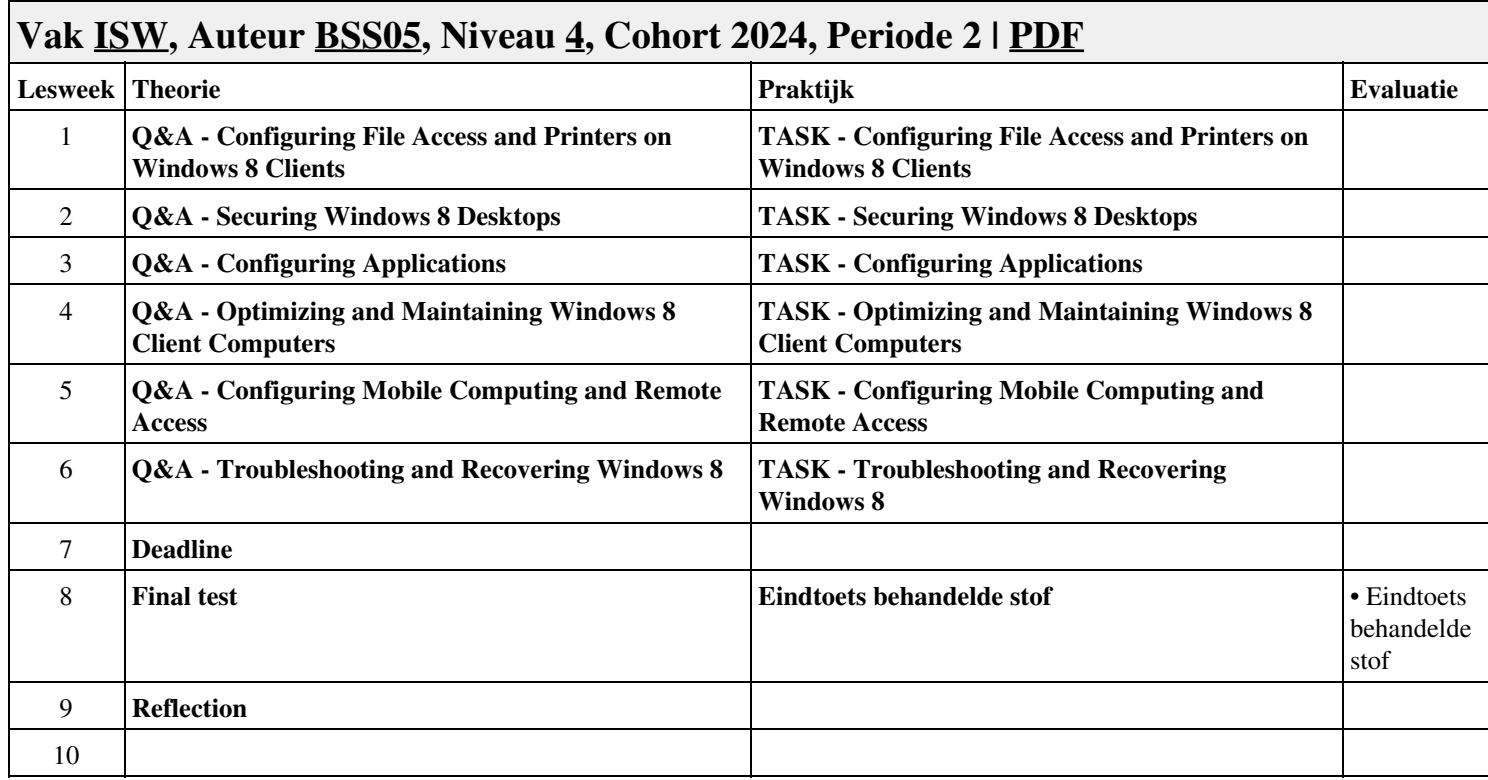

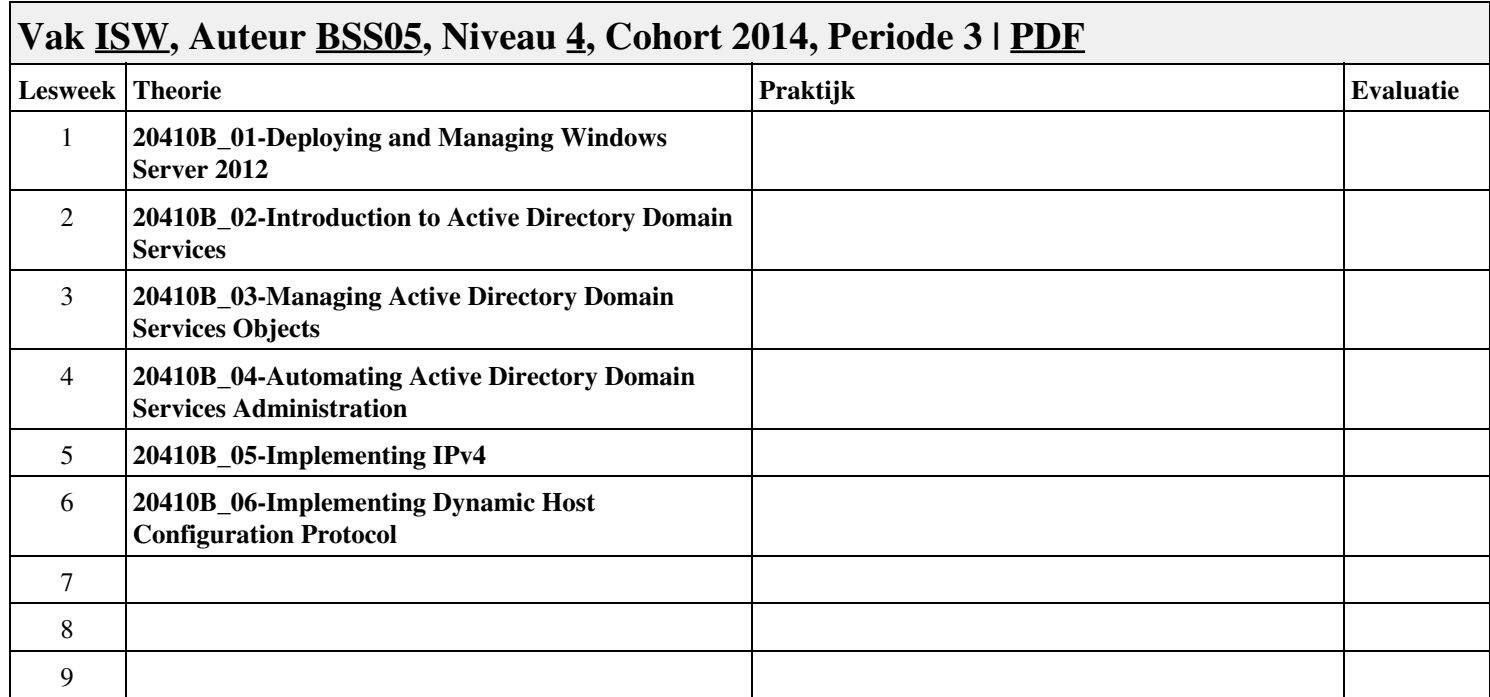

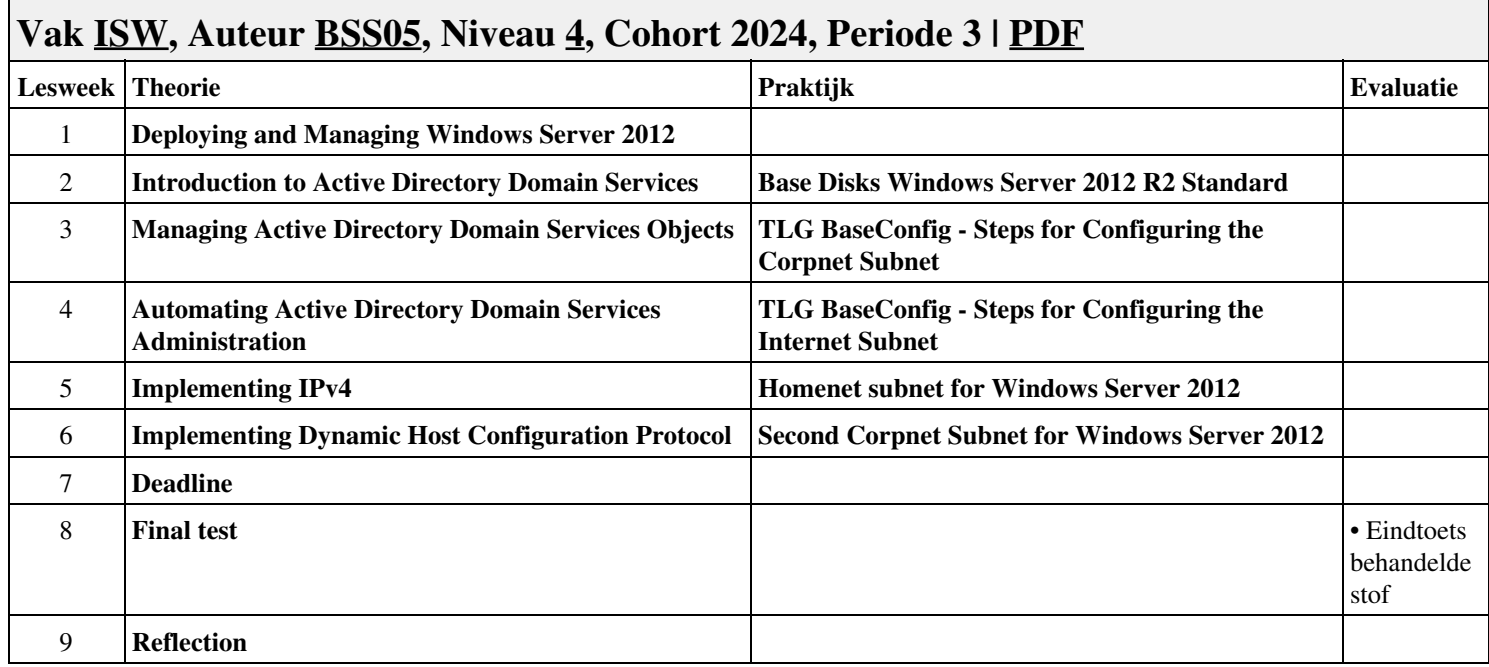

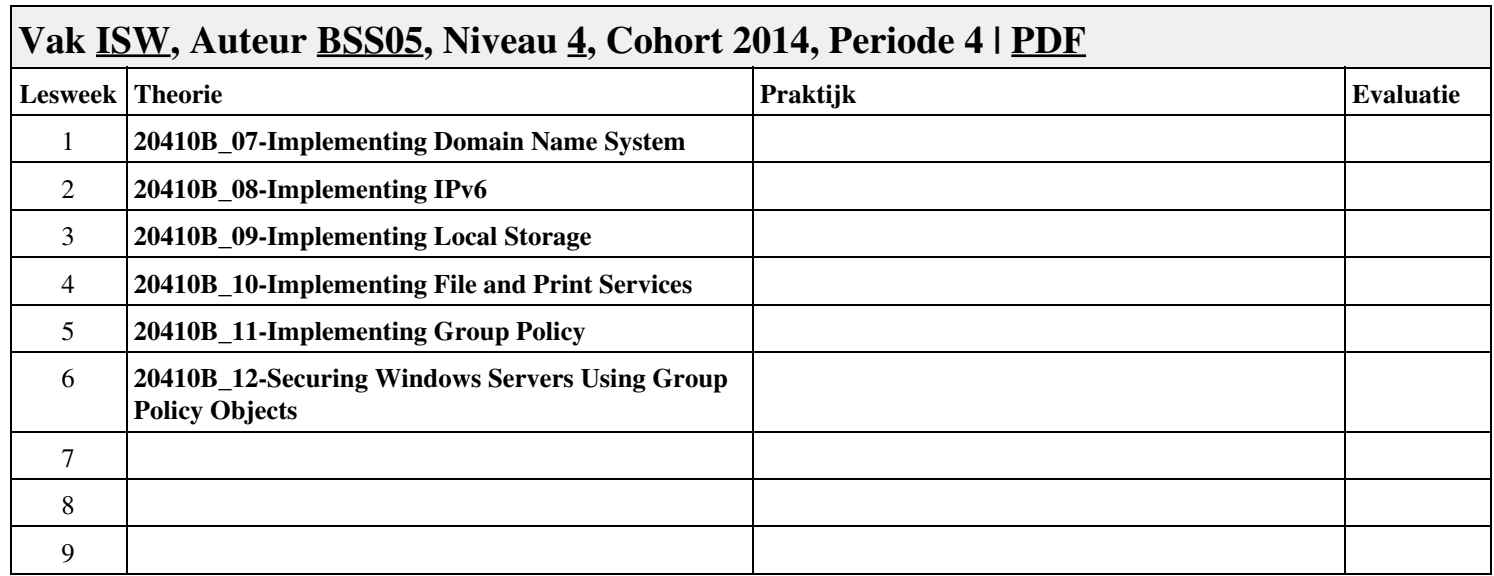

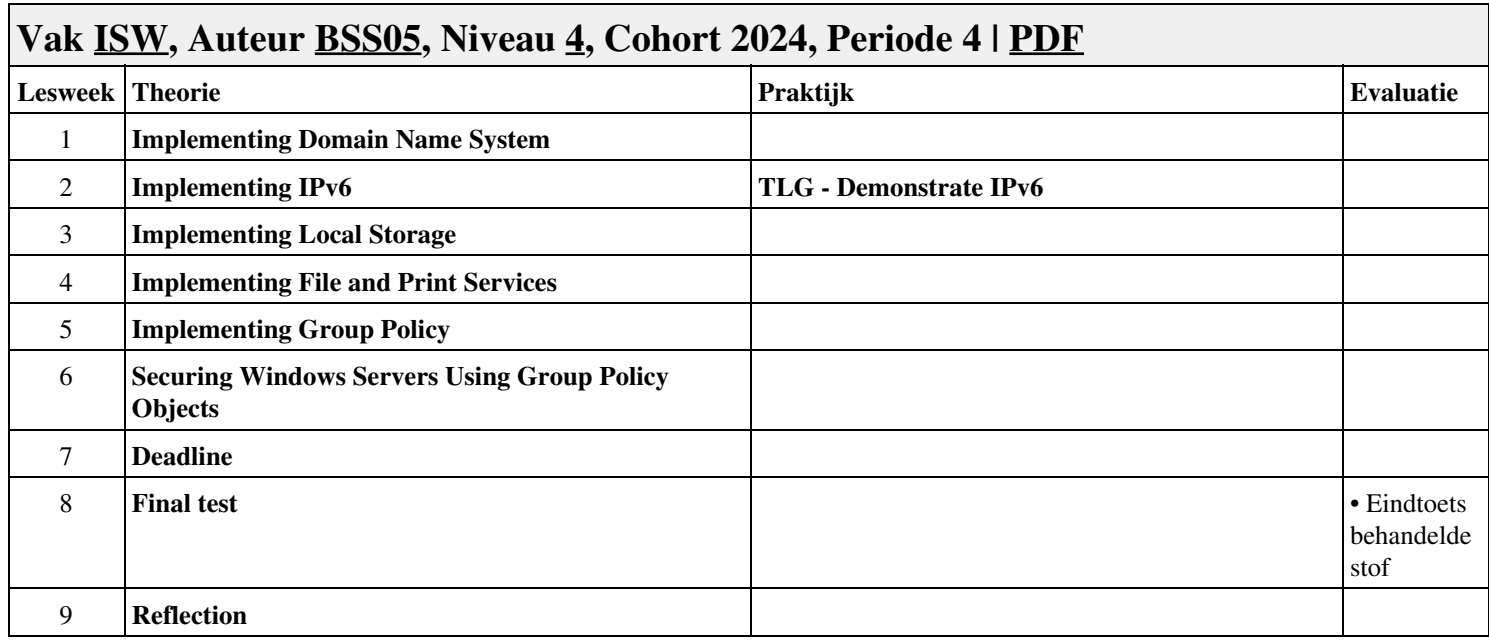

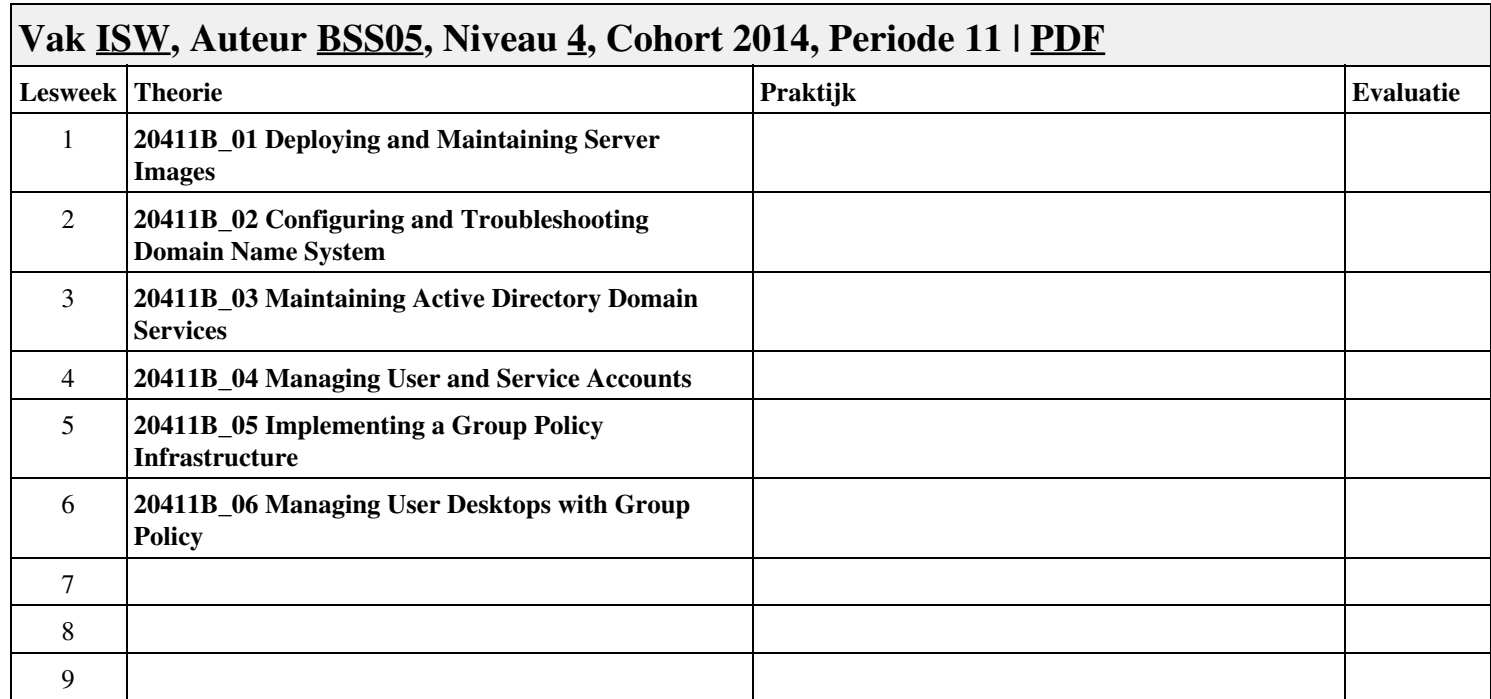

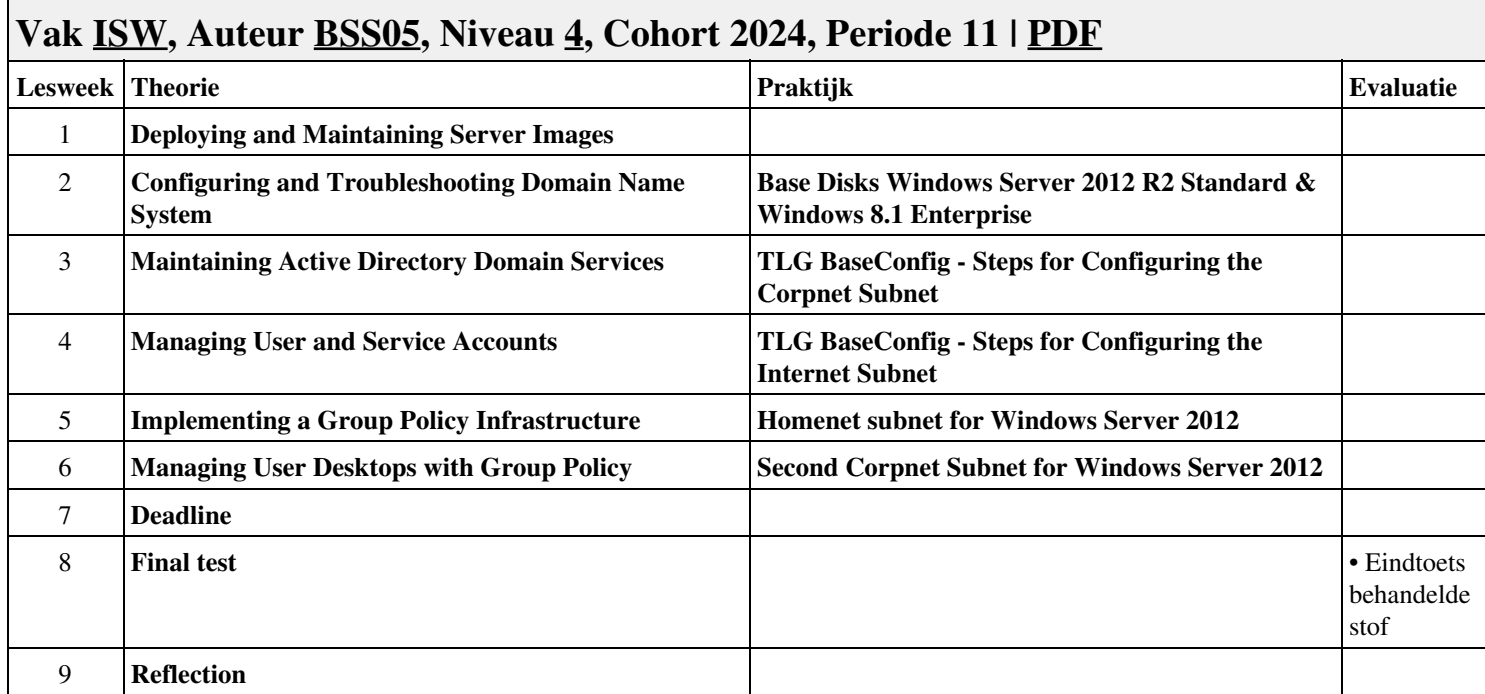

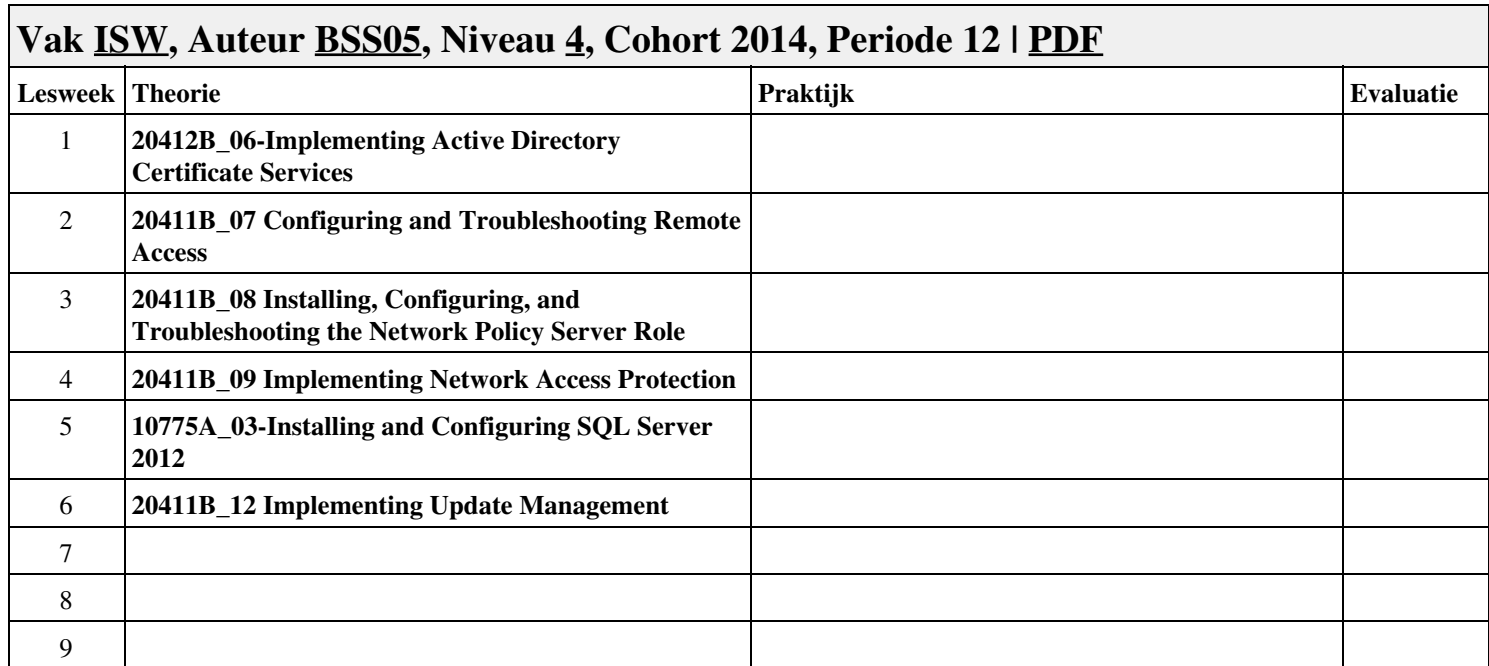

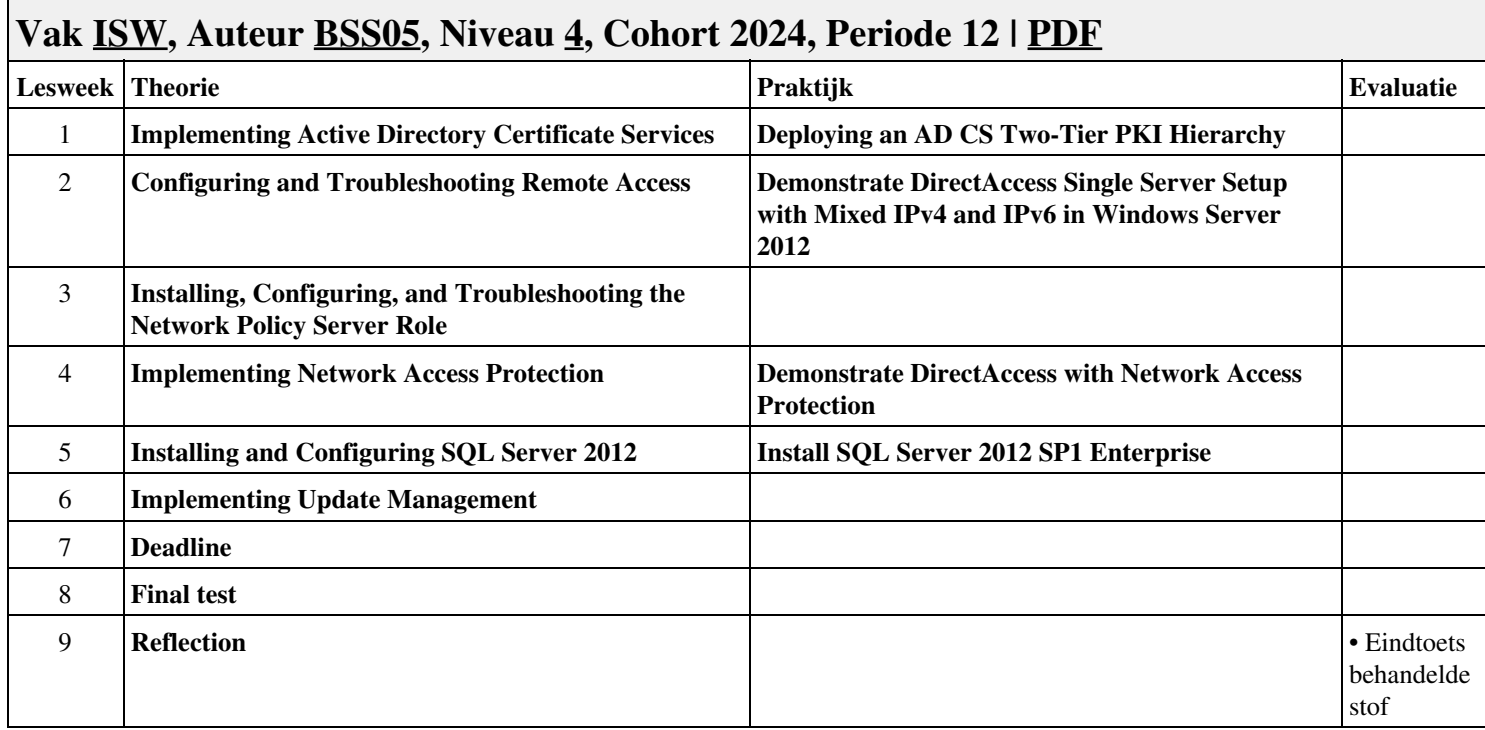